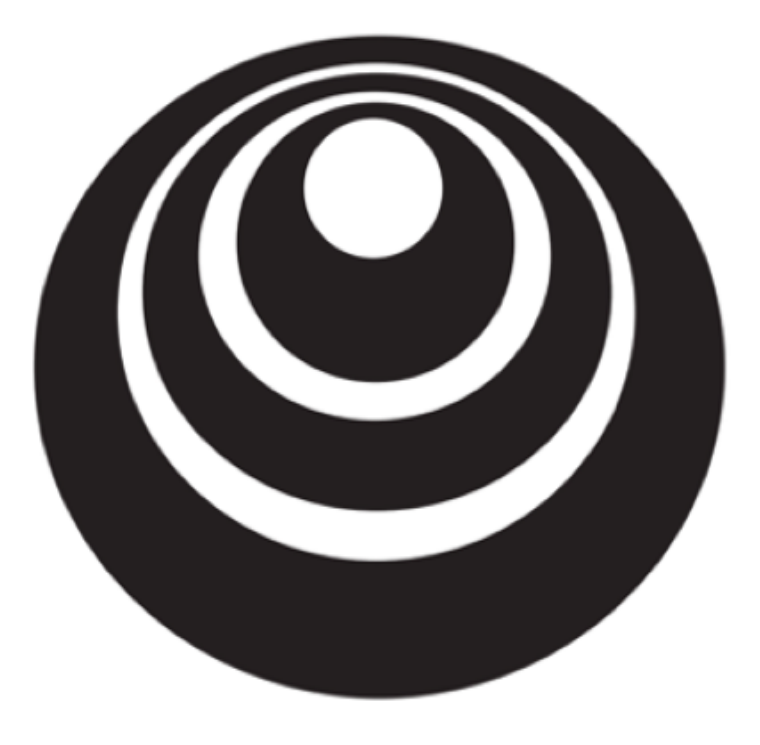

### Binary Classification

deeplearning.ai

### Binary Classification

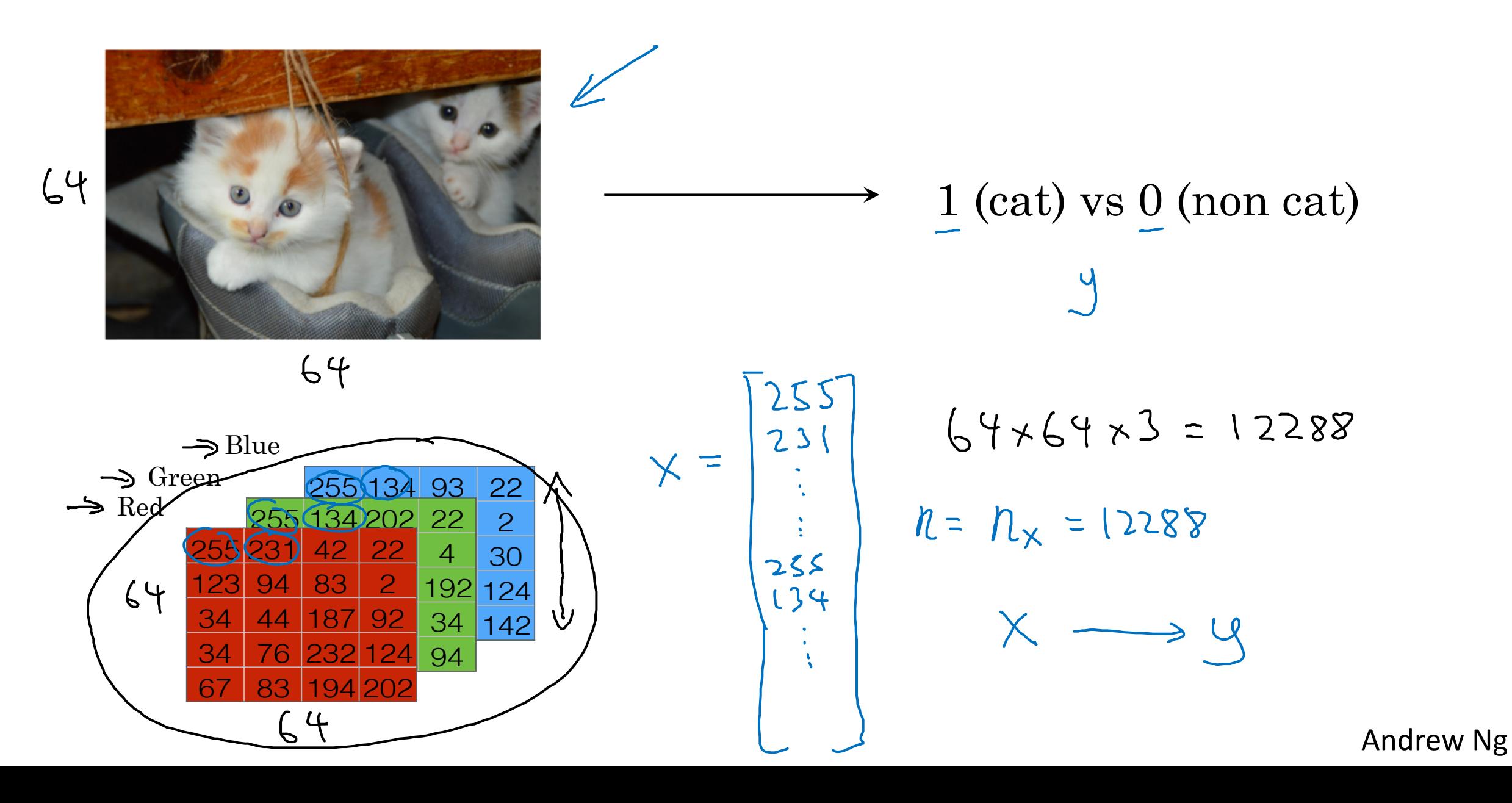

#### Notation

$$
(x,y)
$$
  $x \in \mathbb{R}^{n_x}$ ,  $y \in \{0,1\}$   
\n $m + \min y$   $\exp(-\frac{1}{2}(\sum_{i=1}^{n}y_{i}^{(i)}), (\sum_{i=1}^{n}y_{i}^{(i)}), ..., (\sum_{i=1}^{n}y_{i}^{(m)})\})$   
\n $m = M_{\text{train}}$   $M_{\text{test}} = \text{first} \text{ extends.}$ 

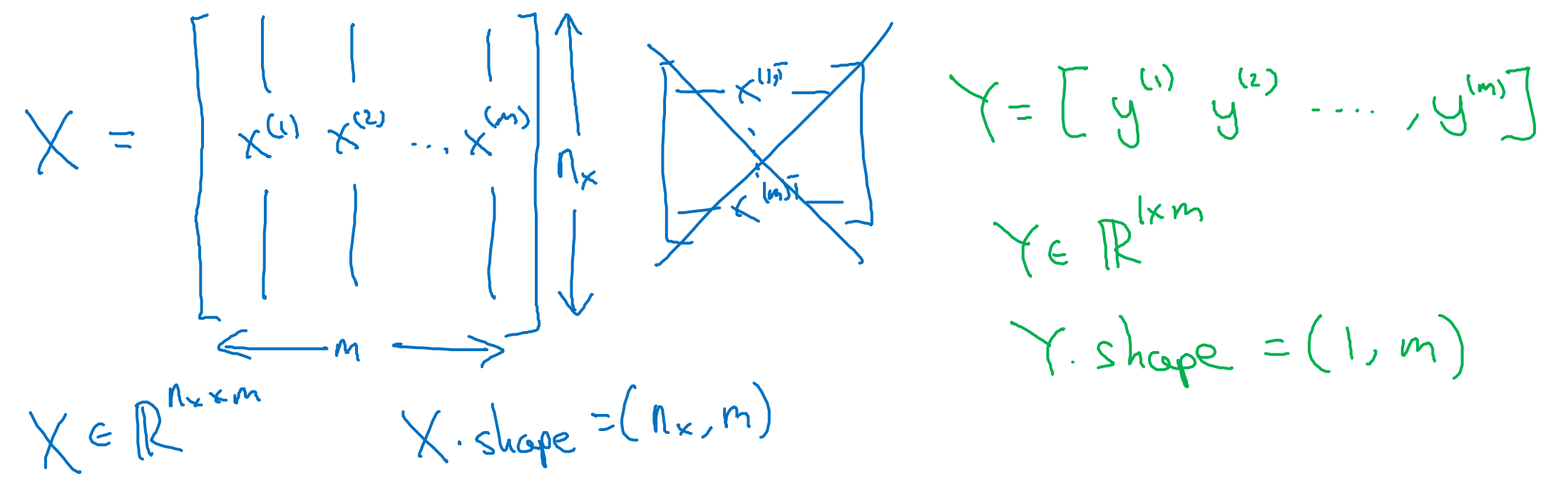

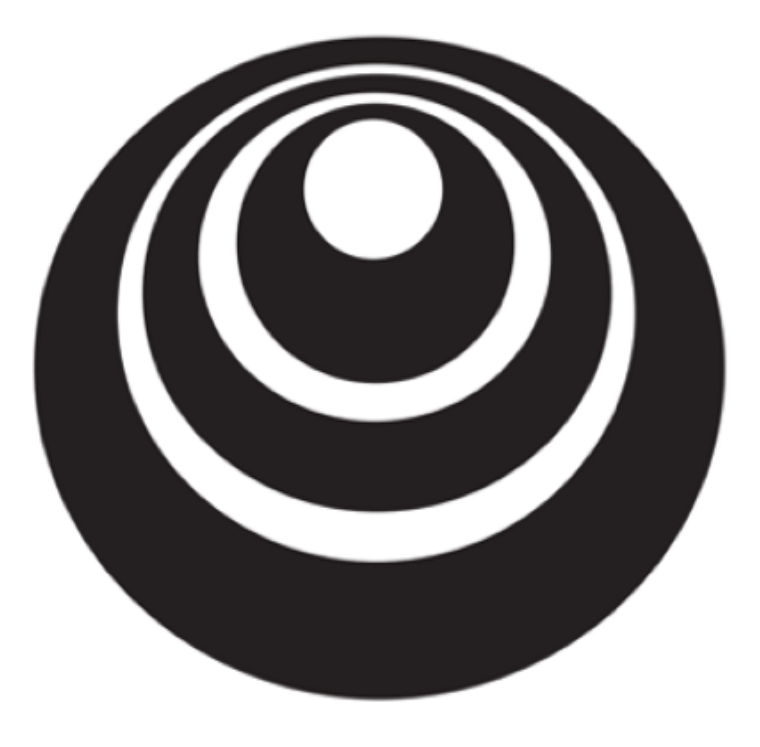

### Logistic Regression

deeplearning.ai

Logistic RegressionGiven  $x$ , wont  $\frac{y}{y} = \frac{p(y=1|x)}{x}$  $0 \leq \hat{y} \leq 1$  $x \in \mathbb{R}^{n_x}$ Poronetes: [W] E R<sup>11x</sup>, [D] E R. Output  $\hat{y} = 6(\underline{w}^T x + b)$  $\rightarrow$   $\epsilon(3)$  $0.5 -$ 

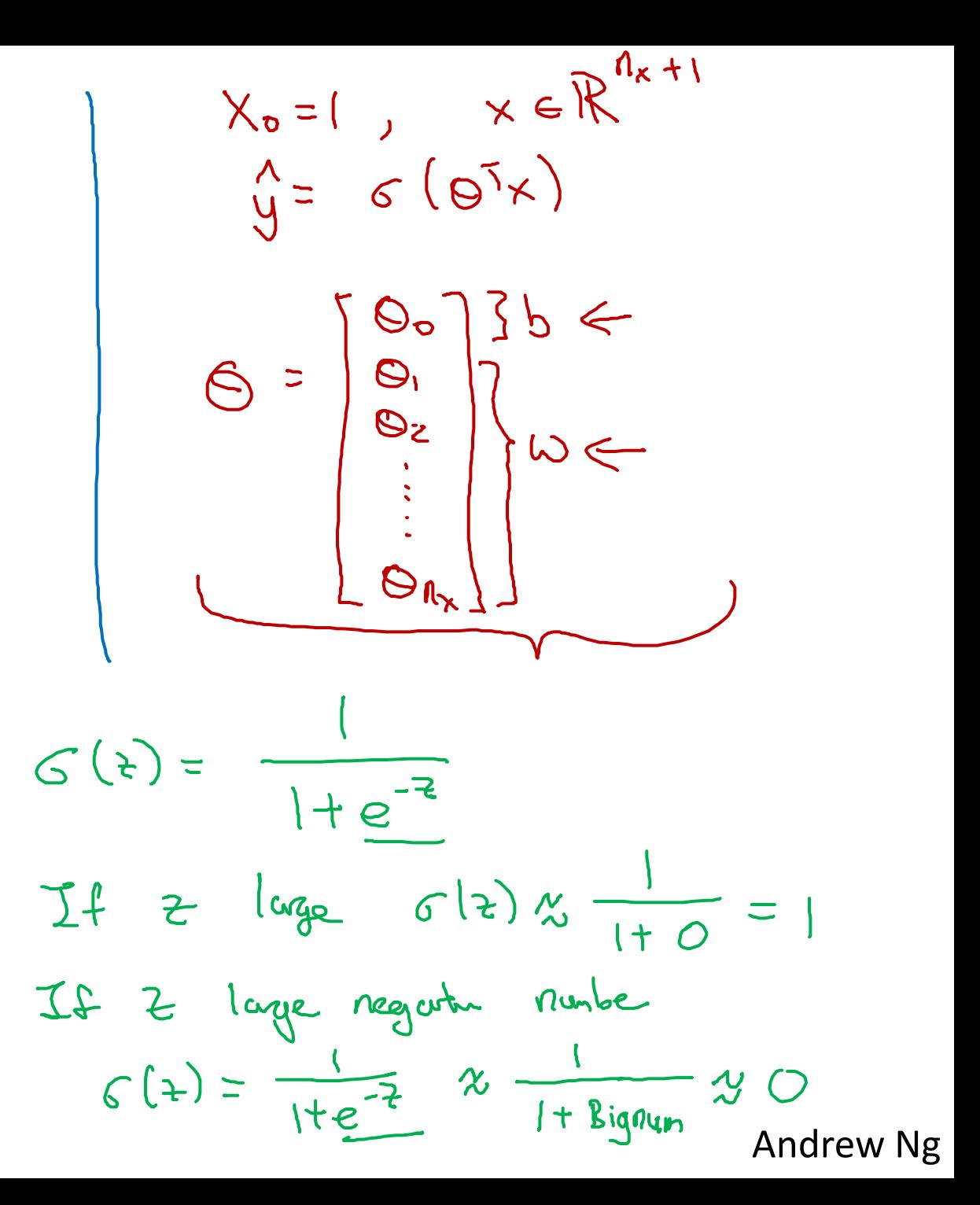

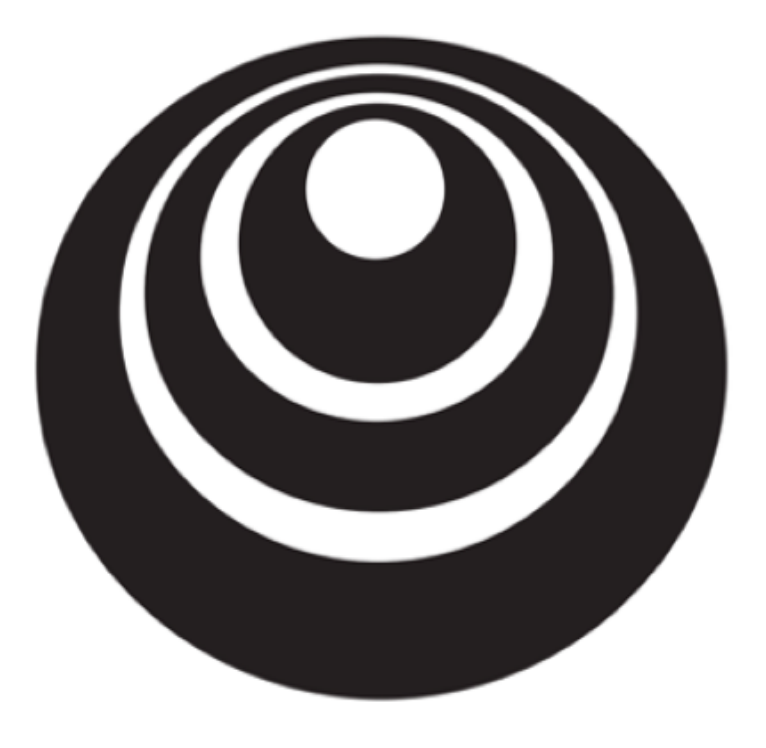

Logistic Regression deeplearning.ai cost function

Logistic Regression cost function  
\n
$$
\Rightarrow \hat{y}^{(i)} = \sigma(w^T \underline{x}^{(i)} + b), \text{ where } \sigma(z^{(i)}) = \frac{1}{1+e^{-z}}\omega \Rightarrow \sum_{k=1}^{k} \sum_{j=1}^{k} x^{(i)} + b
$$
\n
$$
\frac{1}{1+e^{-z}}\omega \Rightarrow \sum_{k=1}^{k} \sum_{j=1}^{k} (x^{(1)}, y^{(1)}), ..., (x^{(m)}, y^{(m)})\}, \text{ want } \hat{y}^{(i)} \approx y^{(i)}.
$$
\n
$$
\frac{1}{1+e^{-z}}\omega \Rightarrow \sum_{k=1}^{k} \sum_{j=1}^{k} (x^{(1)}, y^{(1)}) = \frac{1}{2} (x^{(1)}, y^{(1)}) = \frac{1}{2} (x^{(1)}, y^{(1)})
$$
\n
$$
\frac{1}{1+e^{-z}}\omega \Rightarrow \frac{1}{1+e^{-z}}\omega \Rightarrow \frac{1}{1+e^{-z}}
$$

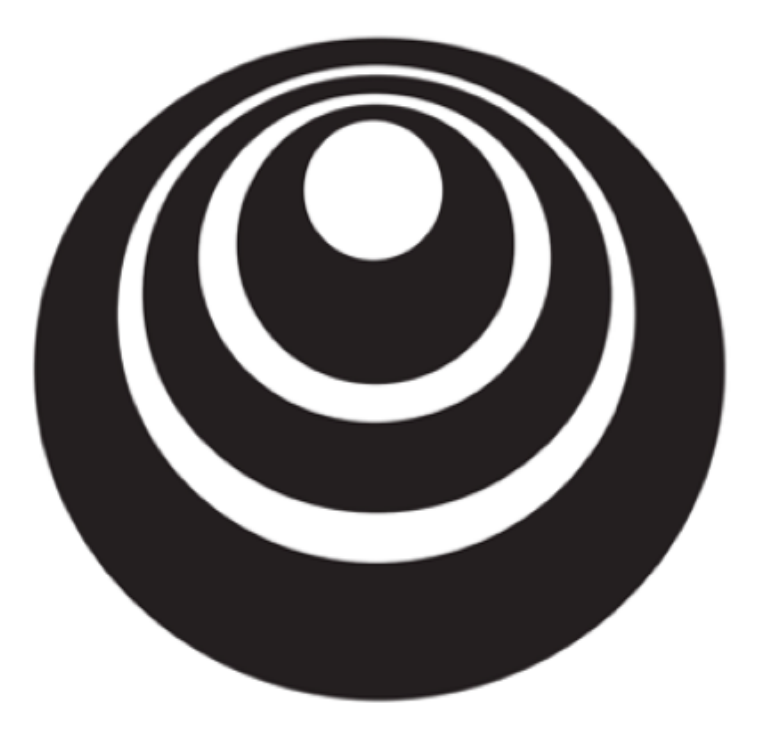

### Gradient Descent

deeplearning.ai

#### **Gradient Descent**

$$
\text{Recap: } \hat{y} = \sigma(w^T x + b), \ \sigma(z) = \frac{1}{1 + e^{-z}} \Longleftrightarrow
$$
\n
$$
J(w, b) = \frac{1}{m} \sum_{i=1}^{m} \mathcal{L}(\hat{y}^{(i)}, y^{(i)}) = -\frac{1}{m} \sum_{i=1}^{m} y^{(i)} \log \hat{y}^{(i)} + (1 - y^{(i)}) \log(1 - \hat{y}^{(i)})
$$

Want to find  $w$ , *b* that minimize  $J(w, b)$ 

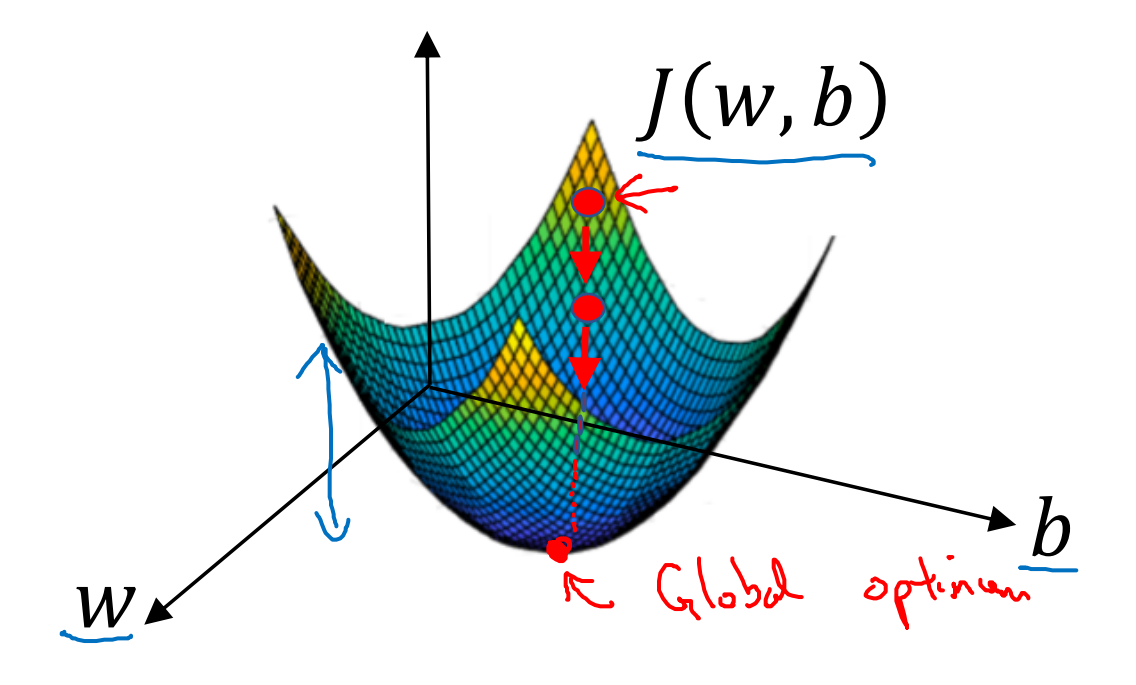

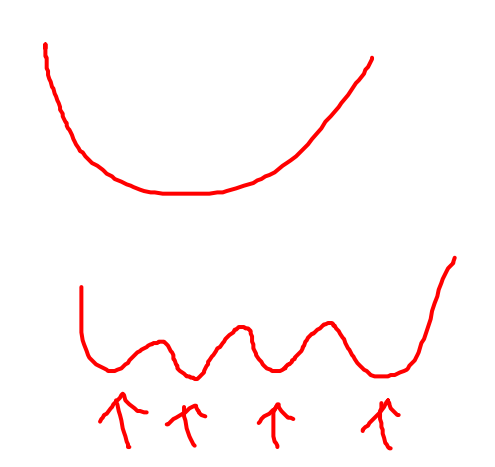

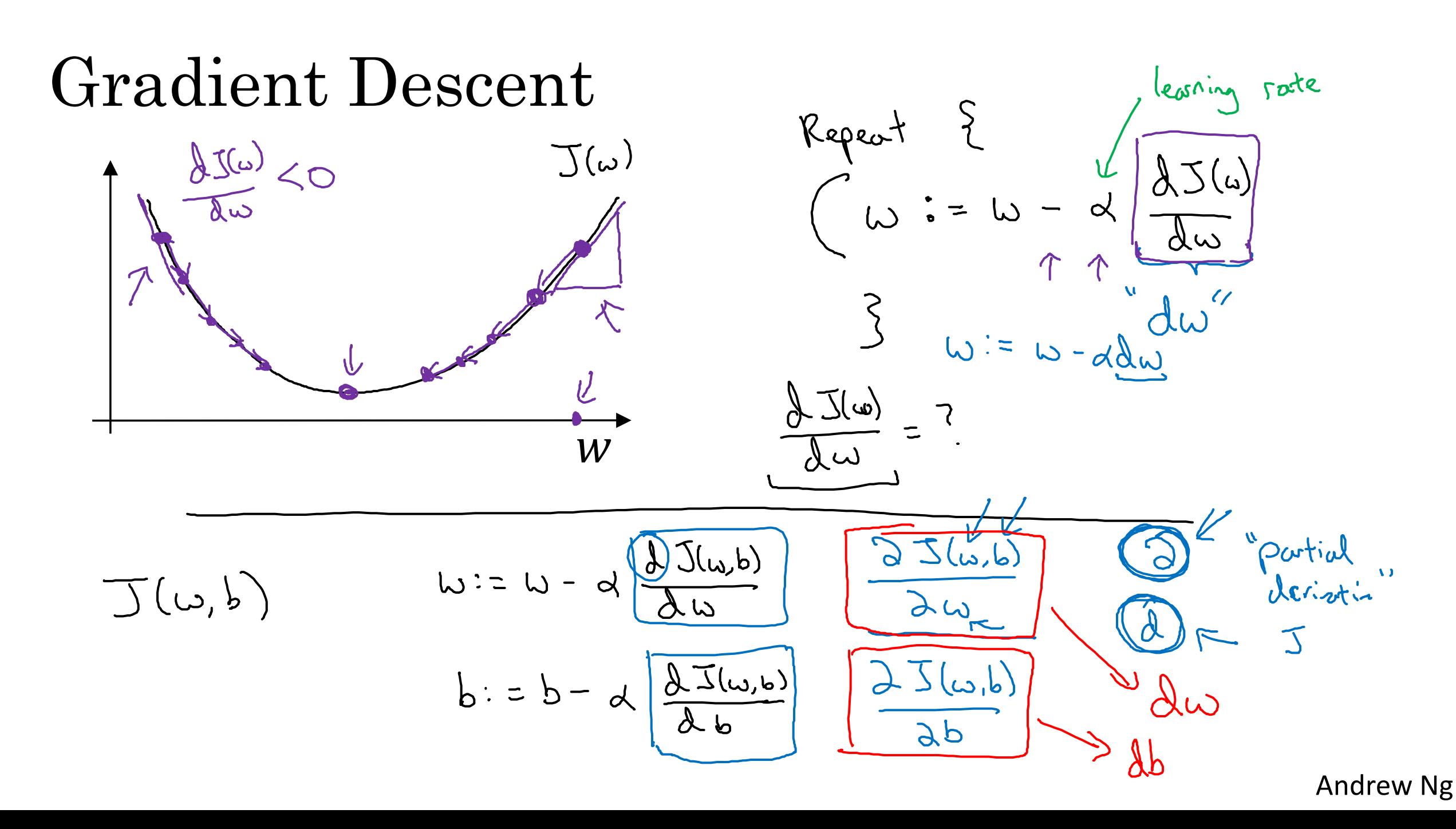

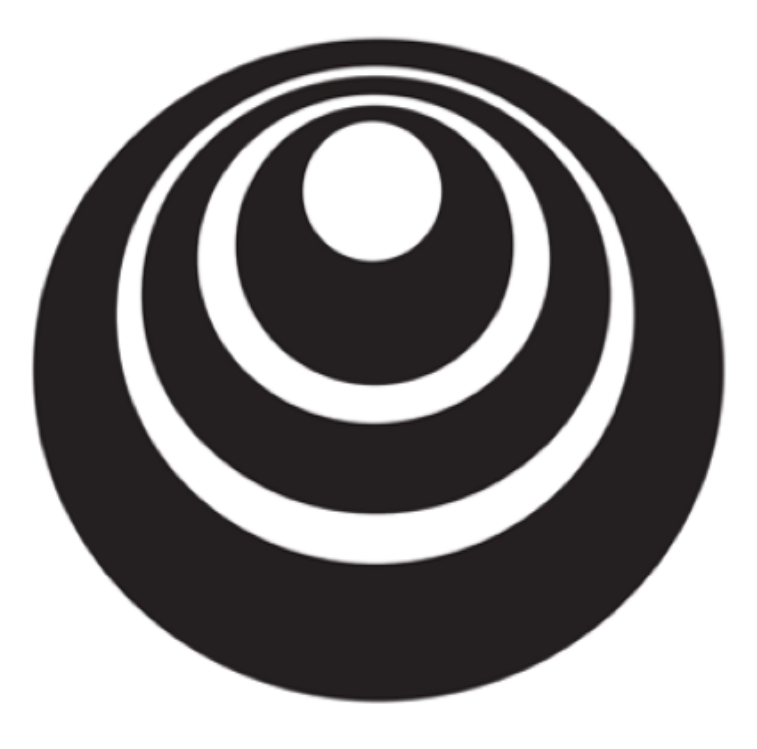

### Derivatives

deeplearning.ai

#### Intuition about derivatives

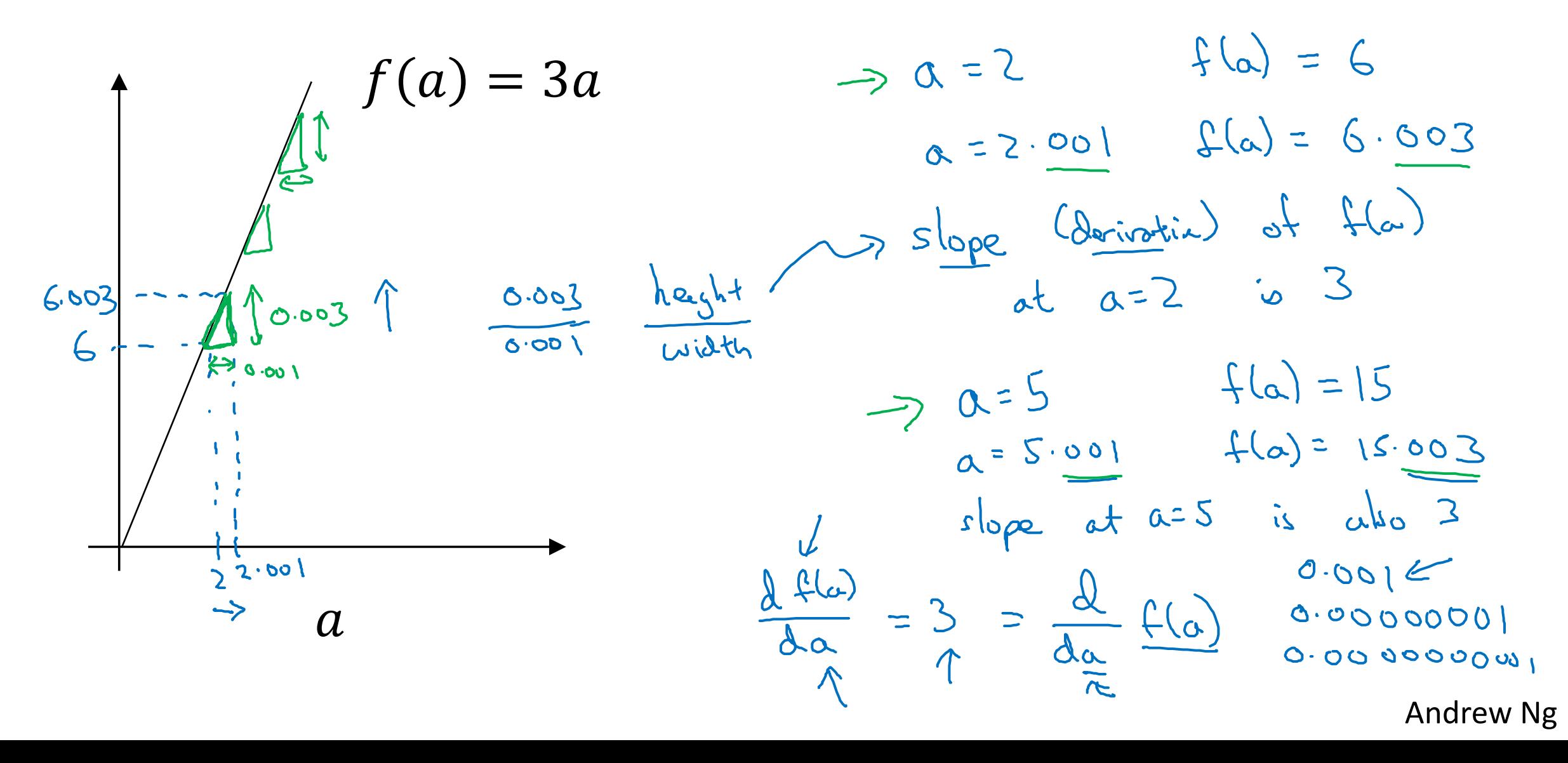

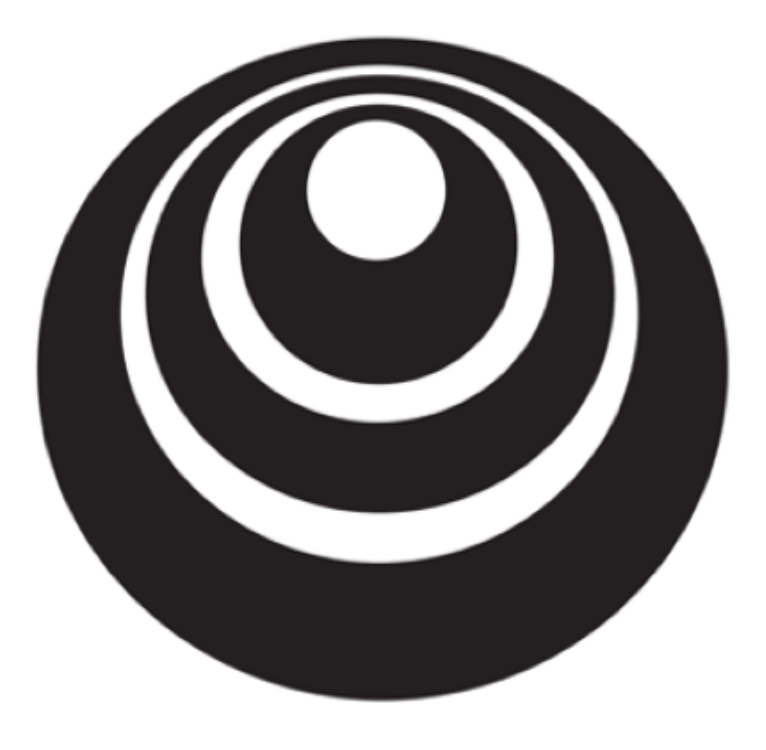

## More derivatives deeplearning.ai examples

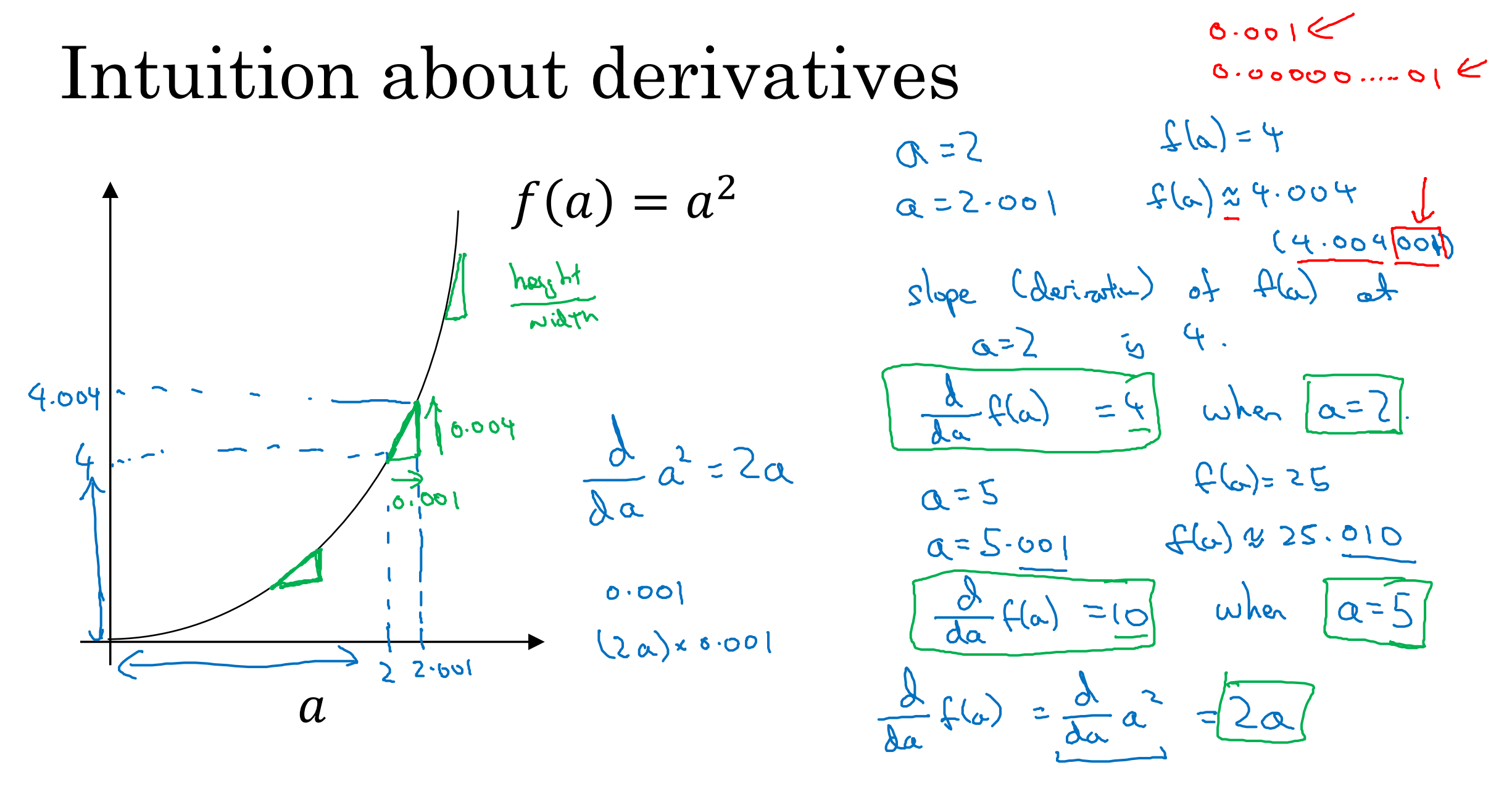

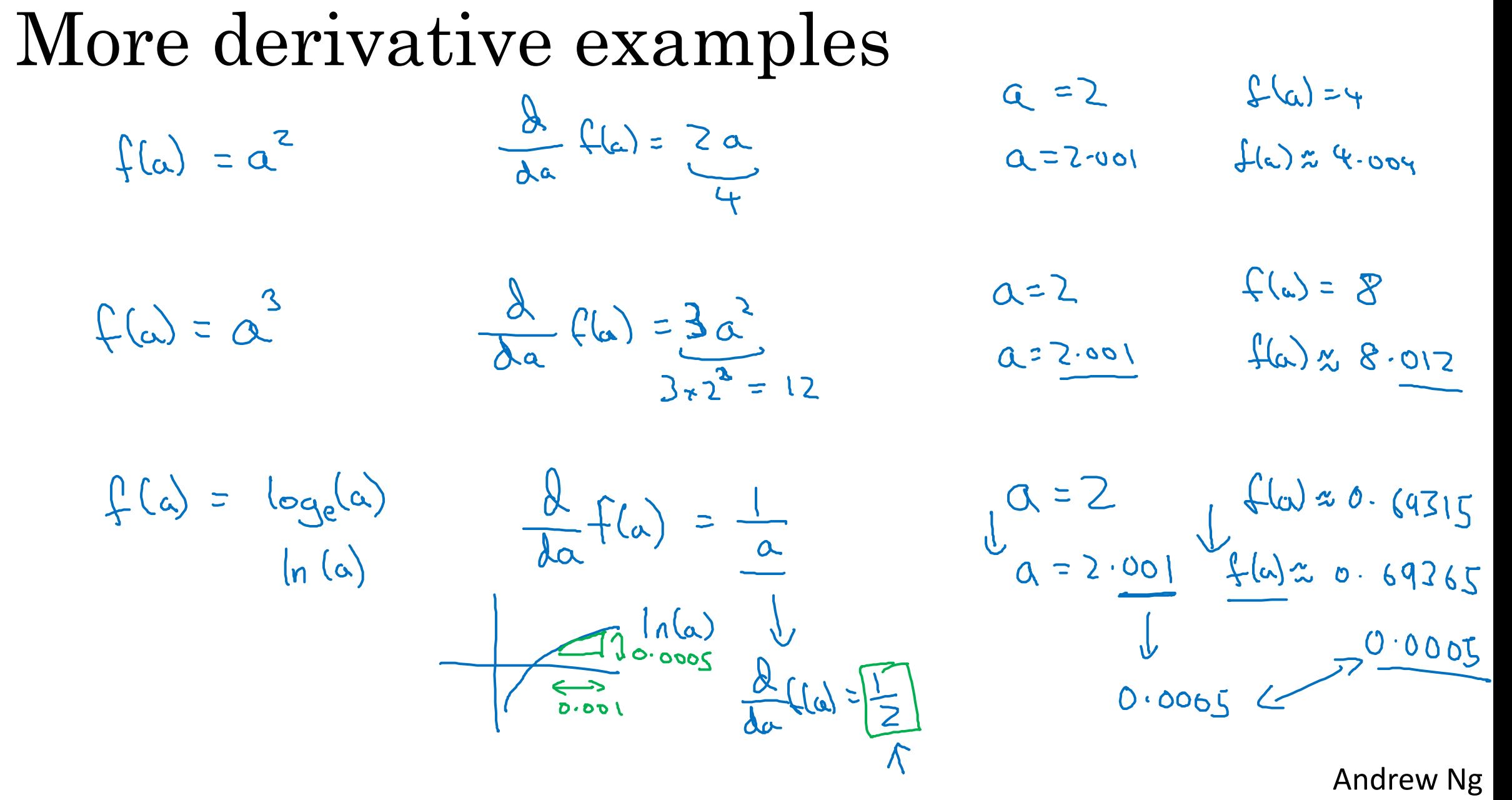

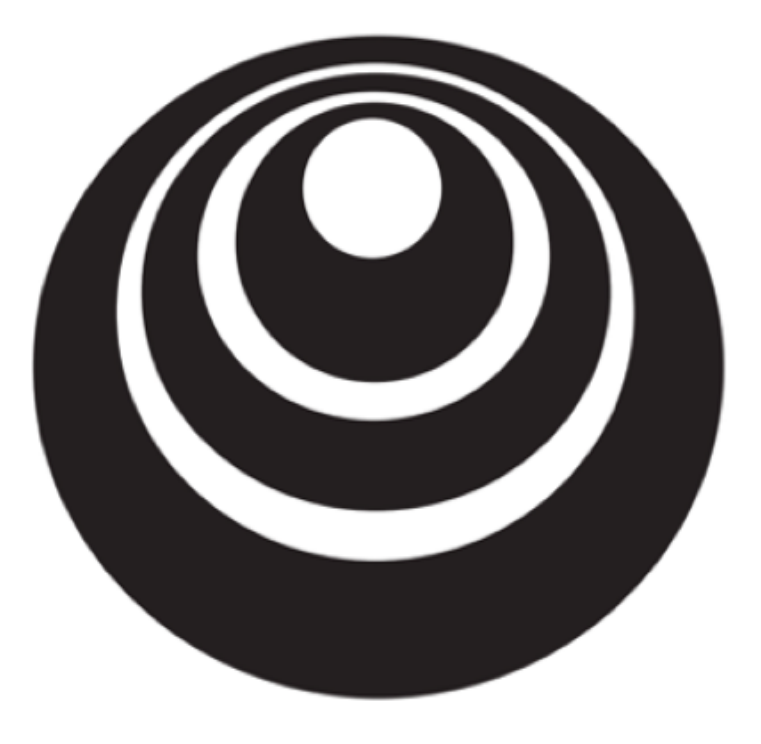

### Computation Graph

deeplearning.ai

#### Computation Graph $J(a,b,c) = 3(a+bc) = 3(5+3r^2) = 33$  $\overline{\Lambda}$  $u = b c$  $= Q + U$  $Q =$  $J = 3v$ 33  $\sqrt{2}$  $V = 0+U$  $= 3v$  $C = 2$

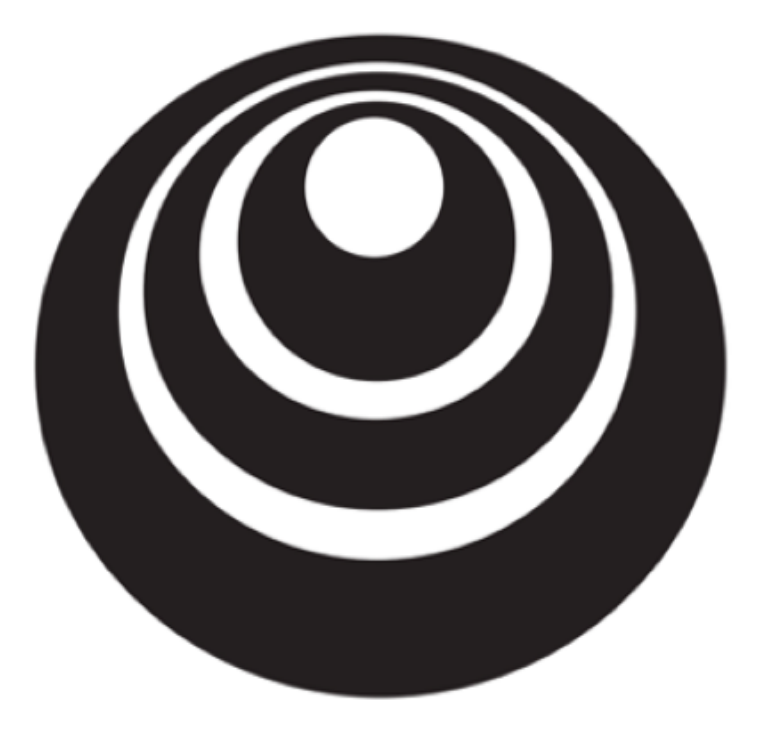

Derivatives with a deeplearning.ai Computation Graph

#### Computing derivatives

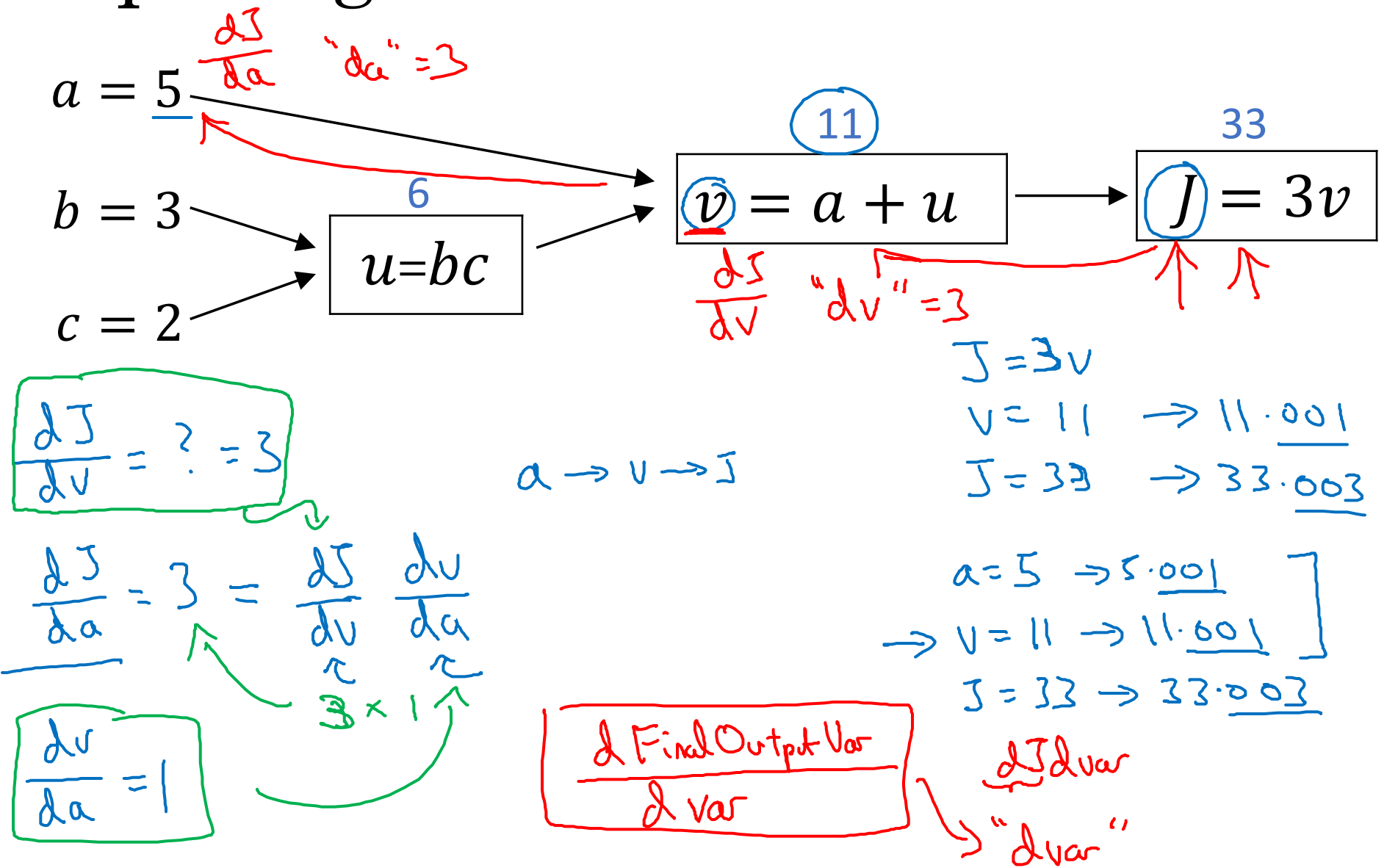

 $=$  $\zeta$ da  $3 = 30$  $\frac{dJ}{dV} = 3$ 

#### Computing derivatives

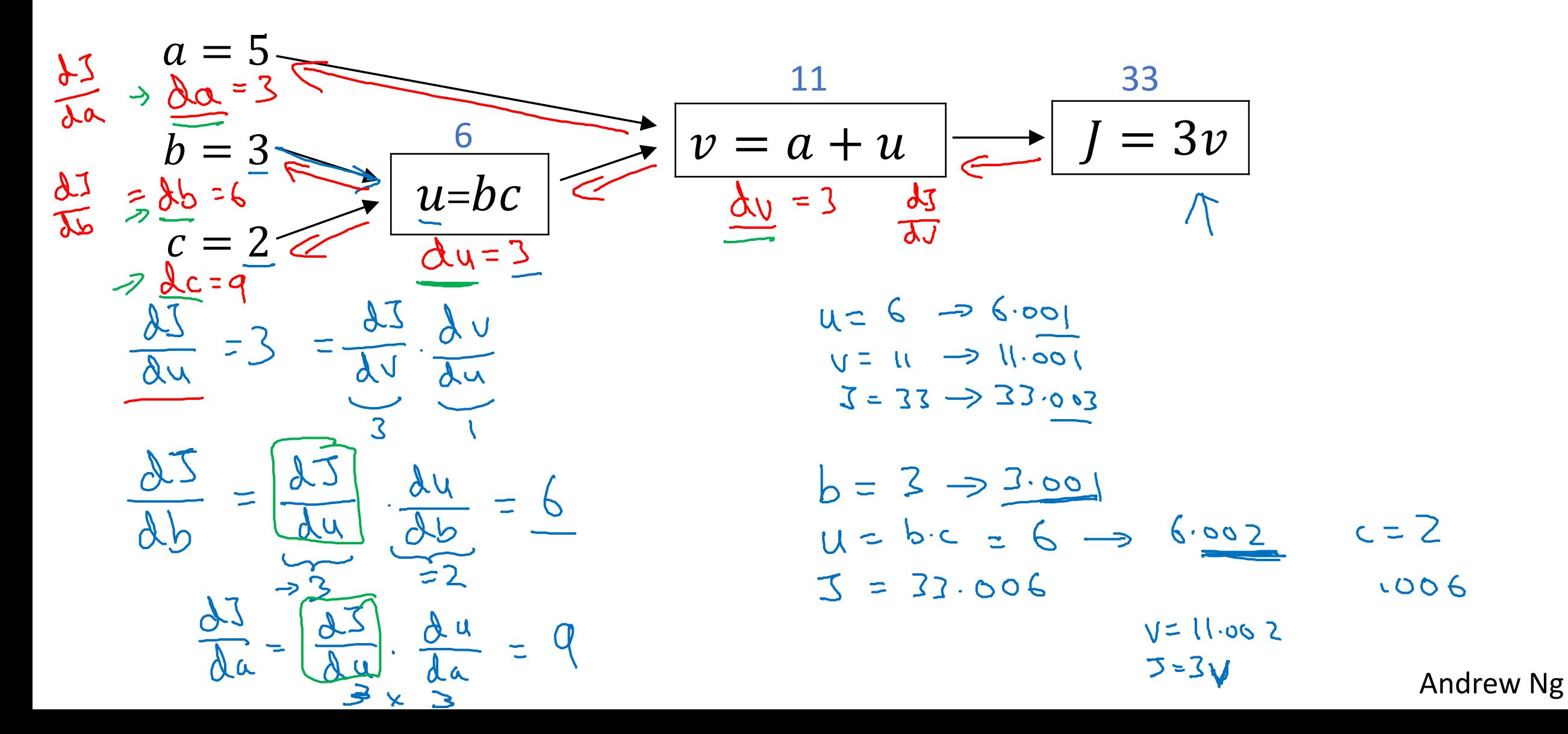

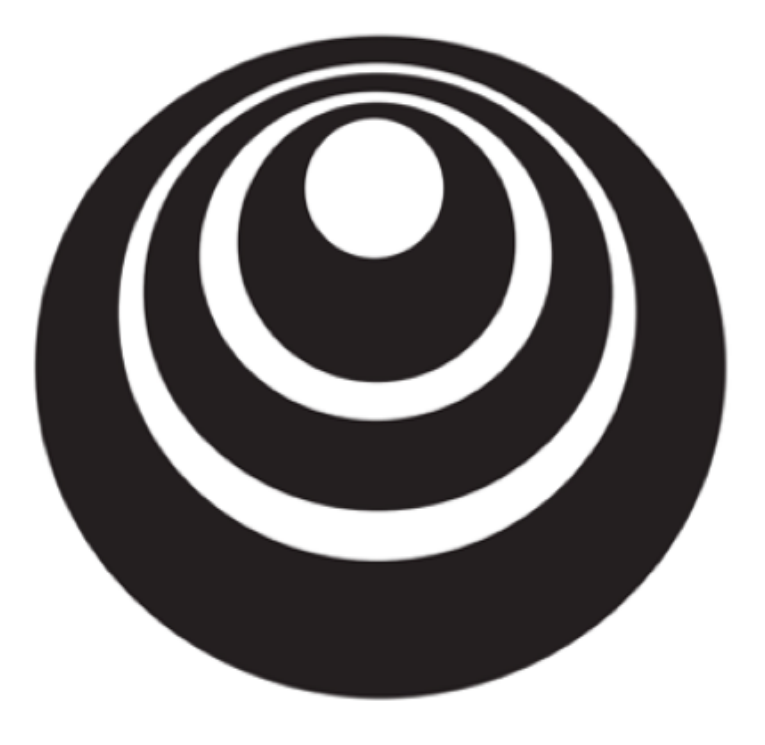

Logistic Regression deeplearning.ai Gradient descent

#### Logistic regression recap

$$
\Rightarrow z = w^T x + b
$$
  
\n
$$
\Rightarrow \hat{y} = a = \sigma(z)
$$
  
\n
$$
\Rightarrow \mathcal{L}(a, y) = -(y \log(a) + (1 - y) \log(1 - a))
$$

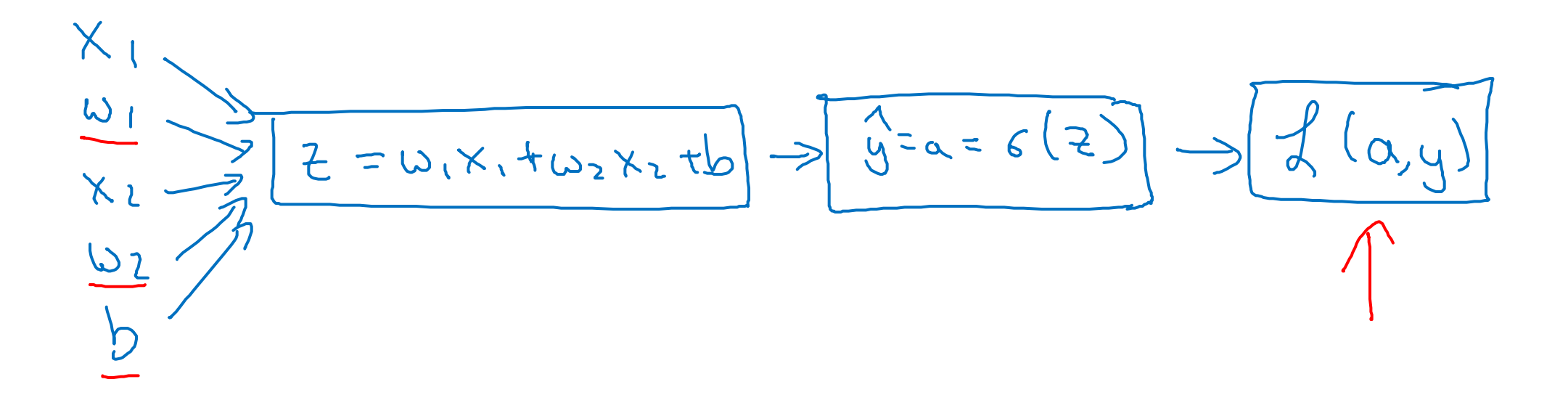

#### Logistic regression derivatives

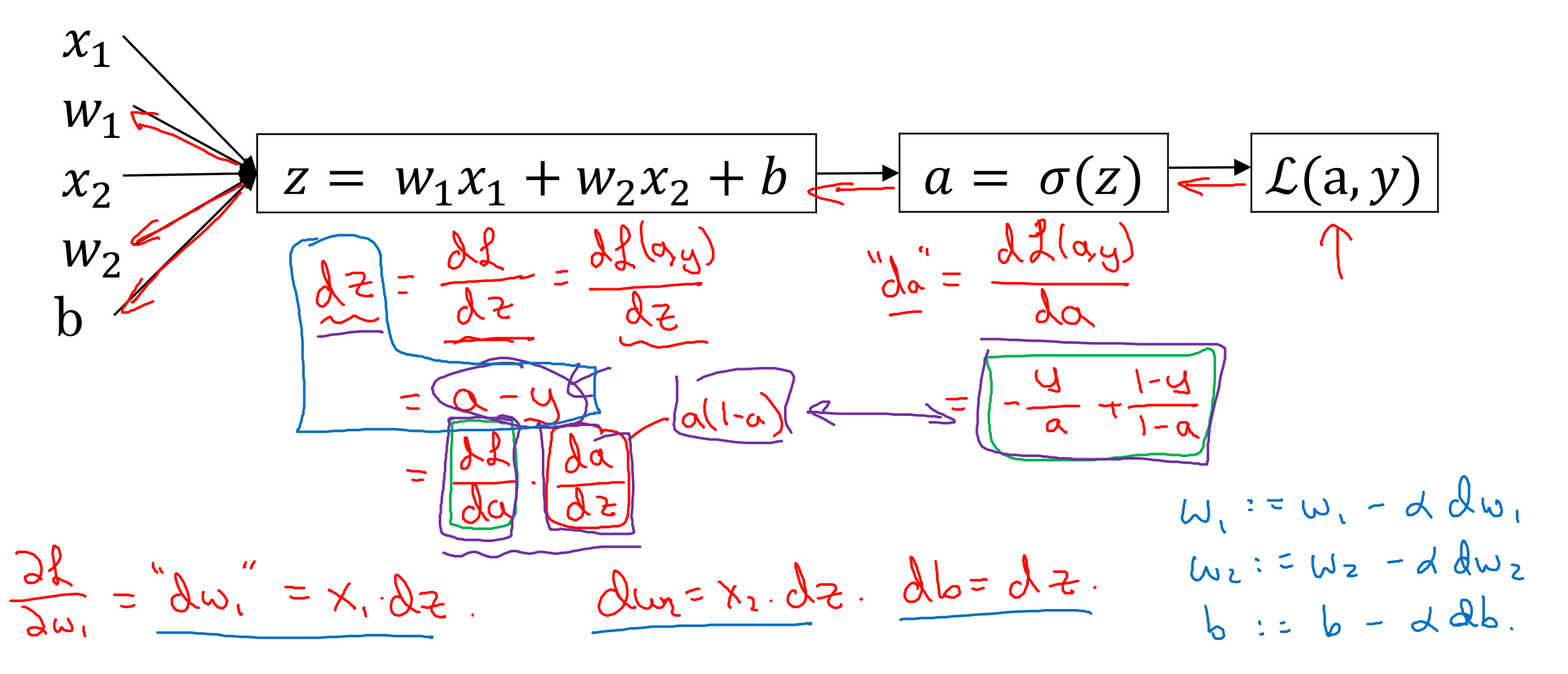

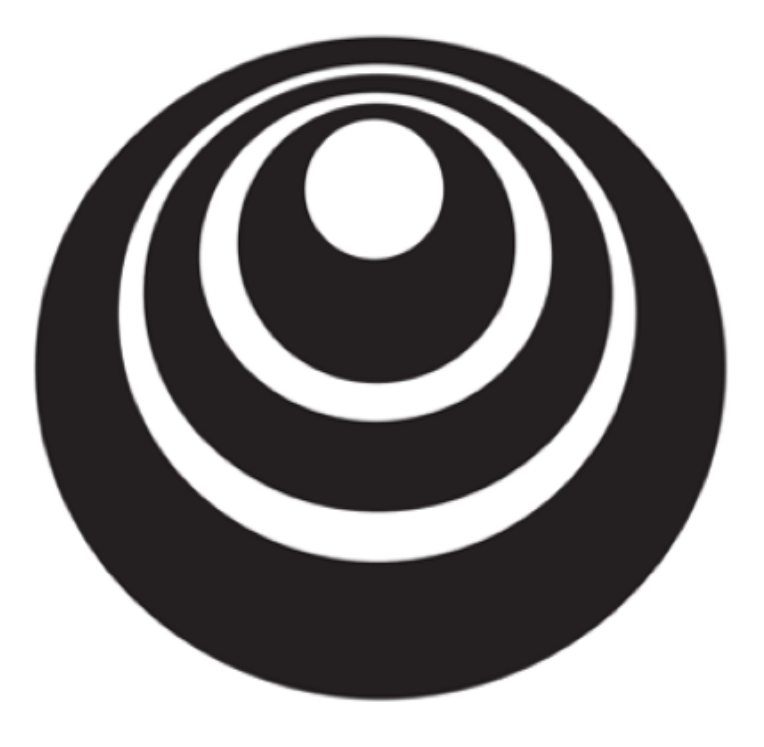

## Gradient descent deeplearning.ai **on** *m* examples

Logistic regression on *m* examples

 $\frac{1}{\sqrt{1-x^{(i)}-y^{(i)}-c^{(i)}-c^{(i)}-c^{(i)}+b}}$ 

 $(x^{\alpha}, y^{\alpha})$  $du_{1}^{(i)}, du_{2}^{(i)}, du_{3}^{(i)}$ 

 $\frac{\partial}{\partial\omega_{1}}J(\omega,b)=\frac{1}{m}\sum_{i=1}^{m}\frac{\partial}{\partial\omega_{1}}f(a^{(i)},y^{(j)})$  $\begin{pmatrix} 1 & i \end{pmatrix}$   $\begin{pmatrix} 1 & i \end{pmatrix}$ 

Logistic regression on *m* examplesJ=0; du =0; du =0; db=0  $\frac{\partial u_1}{\partial u_1} = \frac{\partial u_1}{\partial u_2}$  $750$   $221 + 61$ <br> $212 = 67$   $x^{(1)} = 6$  $S^{(i)} = S(2^{(i)})$  $Jt=-[y^{(i)}(og\alpha^{(i)} + (1-y^{(i)})log(1-a^{(i)})]$  $w_i := w_i - d dw_i$  $2e^{i\theta} = a^{i\theta} - y^{i\theta}$  $x_{i} = a^{i} - y^{i}$ <br>  $y_{i} = a^{i} - y^{i}$ <br>  $y_{i} = x_{i}^{(i)} dz^{(i)}$ <br>  $y_{i} = 1$ <br>  $y_{i} = 2$ <br>  $y_{i} = 1$ <br>  $y_{i} = 1$ <br>  $y_{i} = 2$ <br>  $y_{i} = 2$ <br>  $y_{i} = 1$ <br>  $y_{i} = 2$  $w_2$ :  $w_2 - \alpha dw_2$  $b := b - d db$ PectoriZation  $T/m \in$  $\begin{array}{l} \Delta w, \ell = m \leq \ \Delta w, \ell = m \end{array}$  due  $\begin{array}{l} \ell = m, \ell \ \uparrow \end{array}$ Andrew Ng

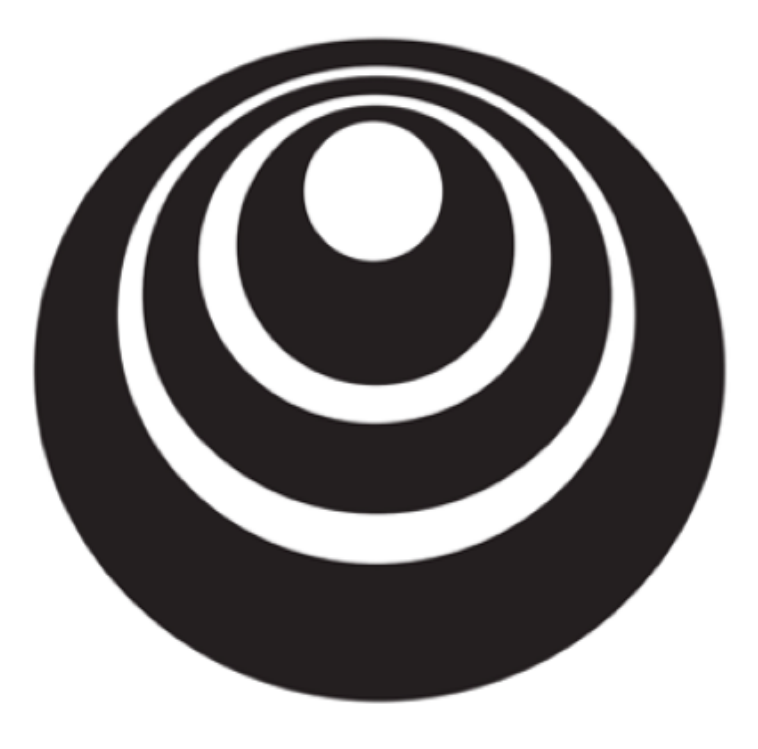

### Vectorization

deeplearning.ai

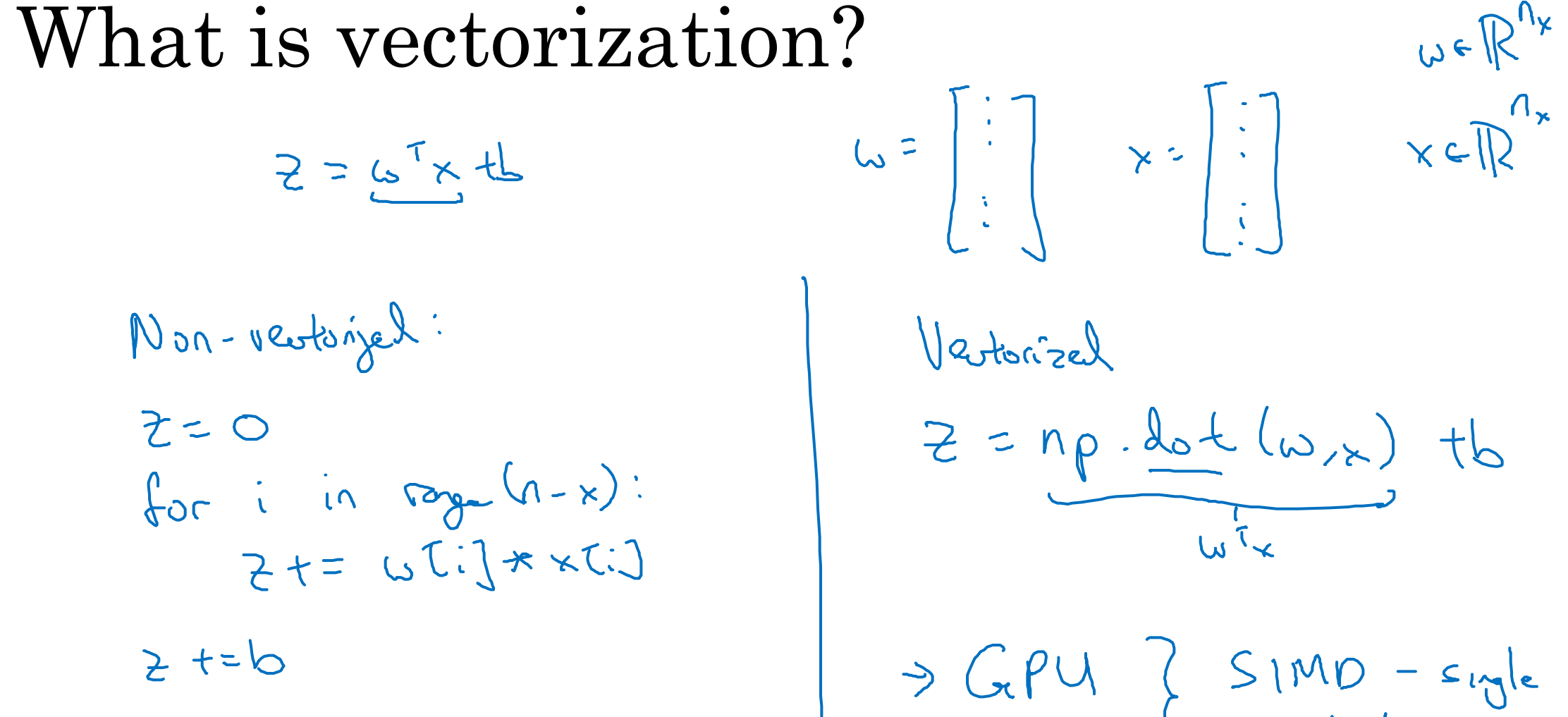

 $w \in \mathbb{R}^{n_x}$ Vertorizel  $Z = np \cdot \frac{det(\omega_{1x})}{\sqrt{1-x}}$  tb > GPU } SIMD - sigle instriure

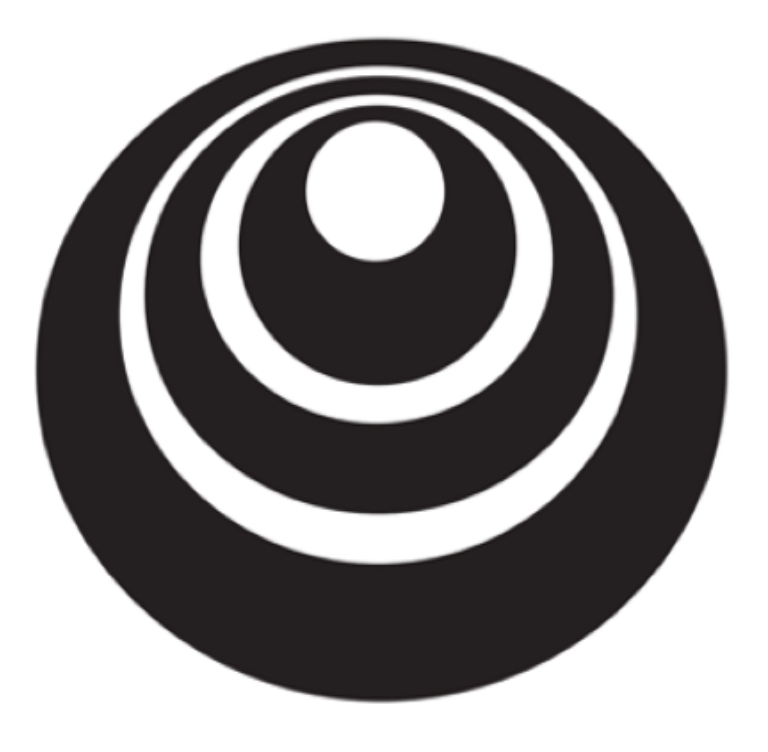

## More vectorization deeplearning.ai examples

#### Neural network programming guideline

Whenever possible, avoid explicit for-loops.

$$
U = \bigwedge_{i=1}^{n} V
$$
\n
$$
U_i = \sum_{i=1}^{n} \sum_{j=1}^{n} A_{ij} V_j
$$
\n
$$
U = np \cdot 2 \text{erms} (n, i)
$$
\n
$$
d_0 = i \quad \dots \quad \text{for} \quad j \text{ and } \quad \text{for} \quad j \text{ and } \quad \text{if} \quad \text{if
$$

$$
U = np \cdot det(A,v)
$$

#### Vectors and matrix valued functions

Say you need to apply the exponential operation on every element of a matrix/vector.

$$
v = \begin{bmatrix} v_1 \\ \vdots \\ v_n \end{bmatrix} \Rightarrow u = \begin{bmatrix} e^{v_1} \\ e^{v_2} \\ \vdots \\ e^{v_n} \end{bmatrix}
$$

 $\Rightarrow$  u[i]=math.exp(v[i])  $\Rightarrow$  u = np.zeros((n,1))  $\sqrt{\text{for i in range}(n)} \leftarrow$ 

$$
import
$$
  $numpy$   $od$   $np$   
\n $u = np \cdot exp(y) \leftarrow$   
\n $np \cdot log(y)$   
\n $np \cdot abs(y)$   
\n $np \cdot maximum(y, 0)$   
\n $y \neq x^{2}$  1/v

Logistic regression derivatives  $d\omega = np \cdot zeros((n-x, 1))$  $J = 0$ ,  $d\sqrt{1} = 0$ ,  $d\sqrt{2} = 0$ ,  $db = 0$  $\rightarrow$ for i = 1 to n:  $Z^{(i)} = W^T x^{(i)} + h$  $a^{(i)} = \sigma(z^{(i)})$  $J = -[y^{(i)} \log \hat{y}^{(i)} + (1 - y^{(i)}) \log(1 - \hat{y}^{(i)})]$  $dz^{(i)} = a^{(i)}(1 - a^{(i)})$  $d w_1 = x_1^{(i)} dz^{(i)}$  $dy_2 = x_2^{(i)}$  dz $^{(i)}$  $db += dz^{(l)}$  $J = J/m$ ,  $dw_1 = dw_1/m$ ,  $dw_2 = dw_2/m$ ,  $db = db/m$  $\lambda_{11}$  / = m.

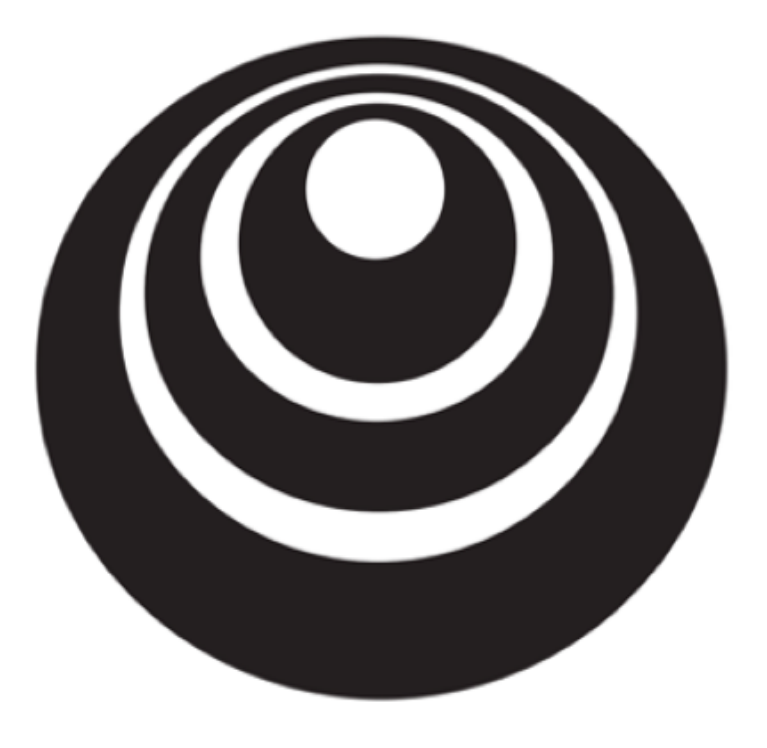

Vectorizing Logistic deeplearning.ai Regression

#### Vectorizing Logistic Regression

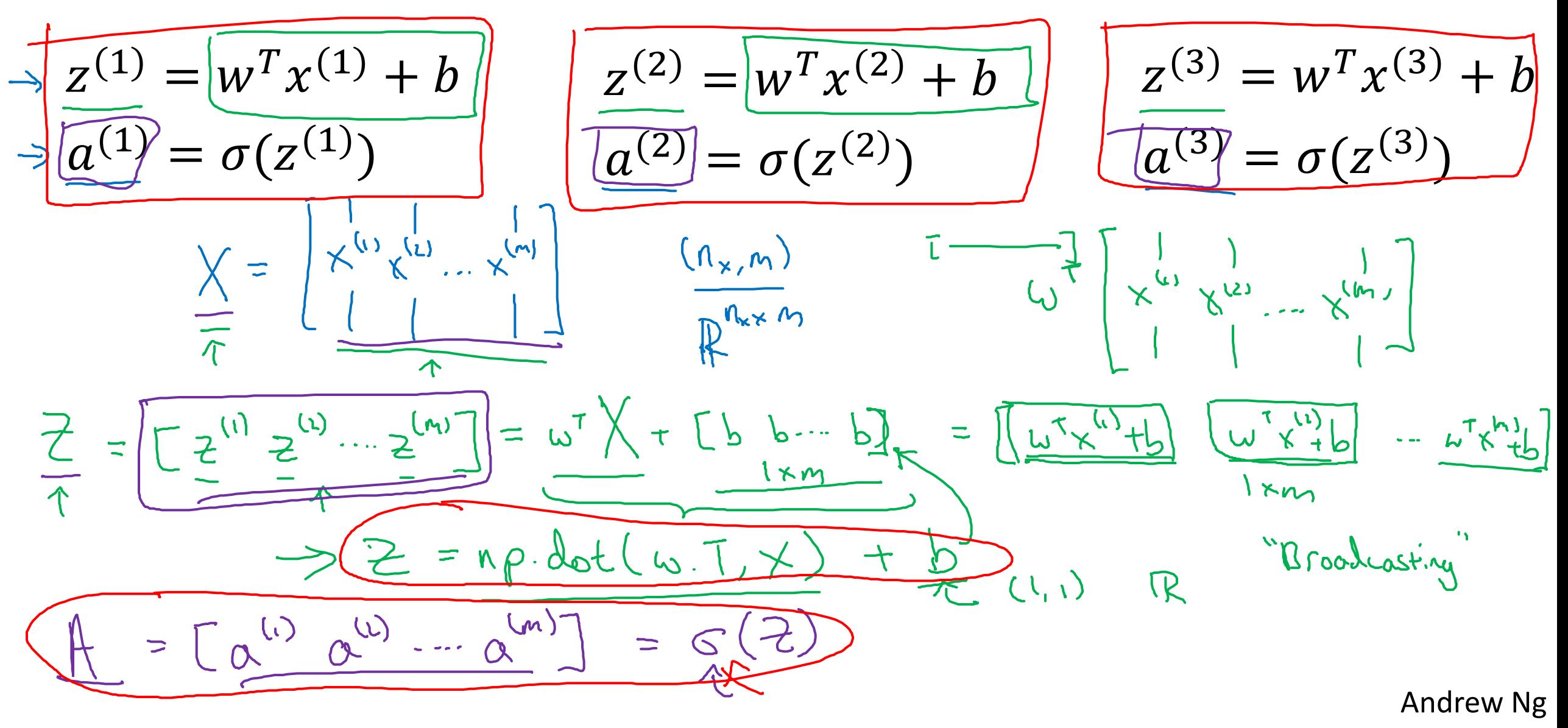

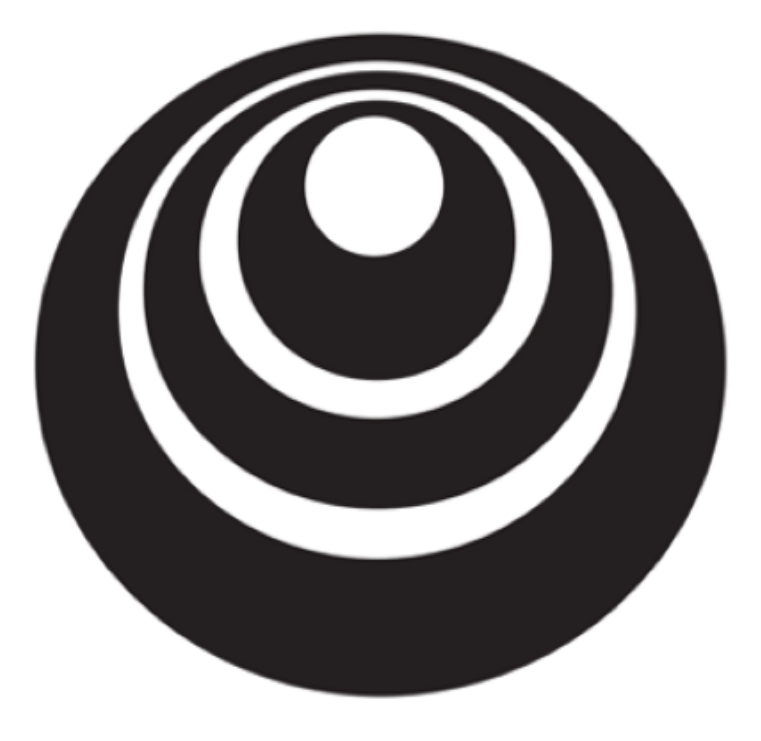

deeplearning.ai

## Basics of Neural Network Programming

Vectorizing Logistic Regression's Gradient Computation

Vectorizing Logistic Regression $22^{(2)} = 6^{(2)} - 4^{(2)}$  $A^{(1)} = a^{(1)} - y^{(1)}$  $= \frac{1}{m} \sum_{i=1}^{m} \lambda_{i}^{(i)}$  $J = [22^{(1)} 22^{(2)} - 22^{(4)}]$  $=$   $\frac{1}{M}$ np. Sun lo  $A = [a^{(1)} \cdots a^{(n)}]. \qquad Y = [y^{(1)} \cdots y^{(n)}]$  $\Rightarrow \lambda z = A - \gamma = \begin{bmatrix} \alpha^{11} & \alpha^{12} & \alpha^{13} \\ \alpha^{21} & \alpha^{22} & \alpha^{23} \end{bmatrix}$  $\ldots$  $x^{(1)} - x^{(m)}$   $\begin{bmatrix} 1 \\ 1 \\ 2 \end{bmatrix}$  $580 = 0$  $\overline{du} = \frac{x^{(1)}dz^{(1)}}{x^{(2)}dz^{(1)}}$ =  $\frac{1}{2}$   $\times \frac{1}{2}$   $\times \frac{1}{2}$   $\times \frac{1}{2}$  + ... +  $\times \frac{1}{2}$   $\times \frac{1}{2}$  $N \times 1$ 

**Implementing Logistic Regression**\n
$$
\underbrace{\frac{J = 0, dw_1 = 0, dw_2 = 0, db = 0}_{\text{for } i = 1 \text{ to } m;}}_{\text{for } i = 1 \text{ to } m; \underline{z}^{(i)} = w^T x^{(i)} + b} \in \text{for } j = 0, d\nu_1 = \sigma(z^{(i)}) \in \text{for } j = 1 \text{ to } m; \underline{z}^{(i)} = w^T x^{(i)} + b \in \text{for } j = 1 \text{ to } m; \underline{z}^{(i)} = w^T x^{(i)} + b \in \text{for } j = 1 \text{ to } m; \underline{z}^{(i)} = w^T x^{(i)} + b \in \text{for } j = 1 \text{ to } m; \underline{z}^{(i)} = w^T x^{(i)} + b \in \text{for } j = 1 \text{ to } m; \underline{z}^{(i)} = \sigma(z^{(i)}) \in \text{for } j = 1 \text{ to } j = 1 \text{ to } j = 1 \
$$

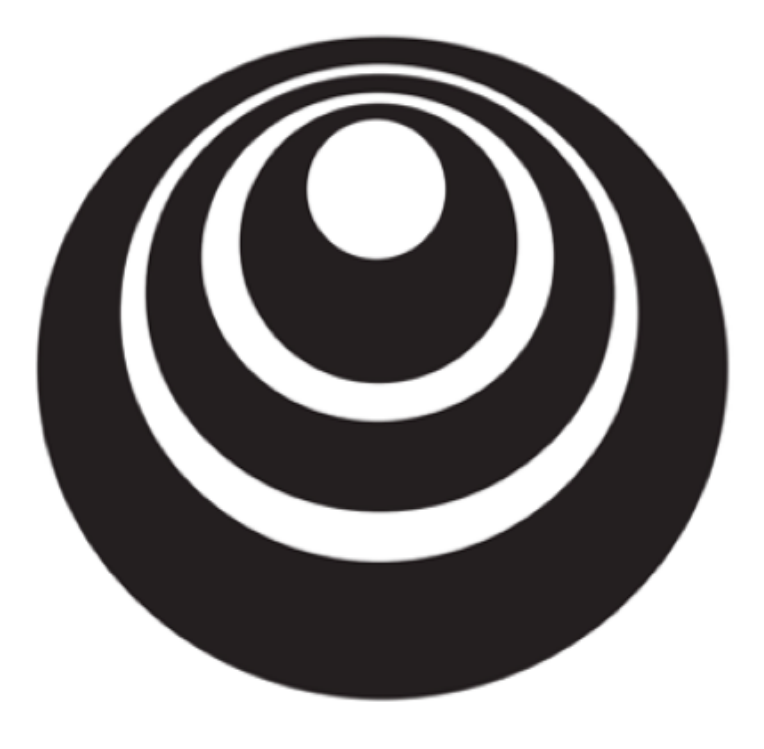

# Broadcasting in deeplearning.ai Python

#### Broadcasting example

Calories from Carbs, Proteins, Fats in 100g of different foods:

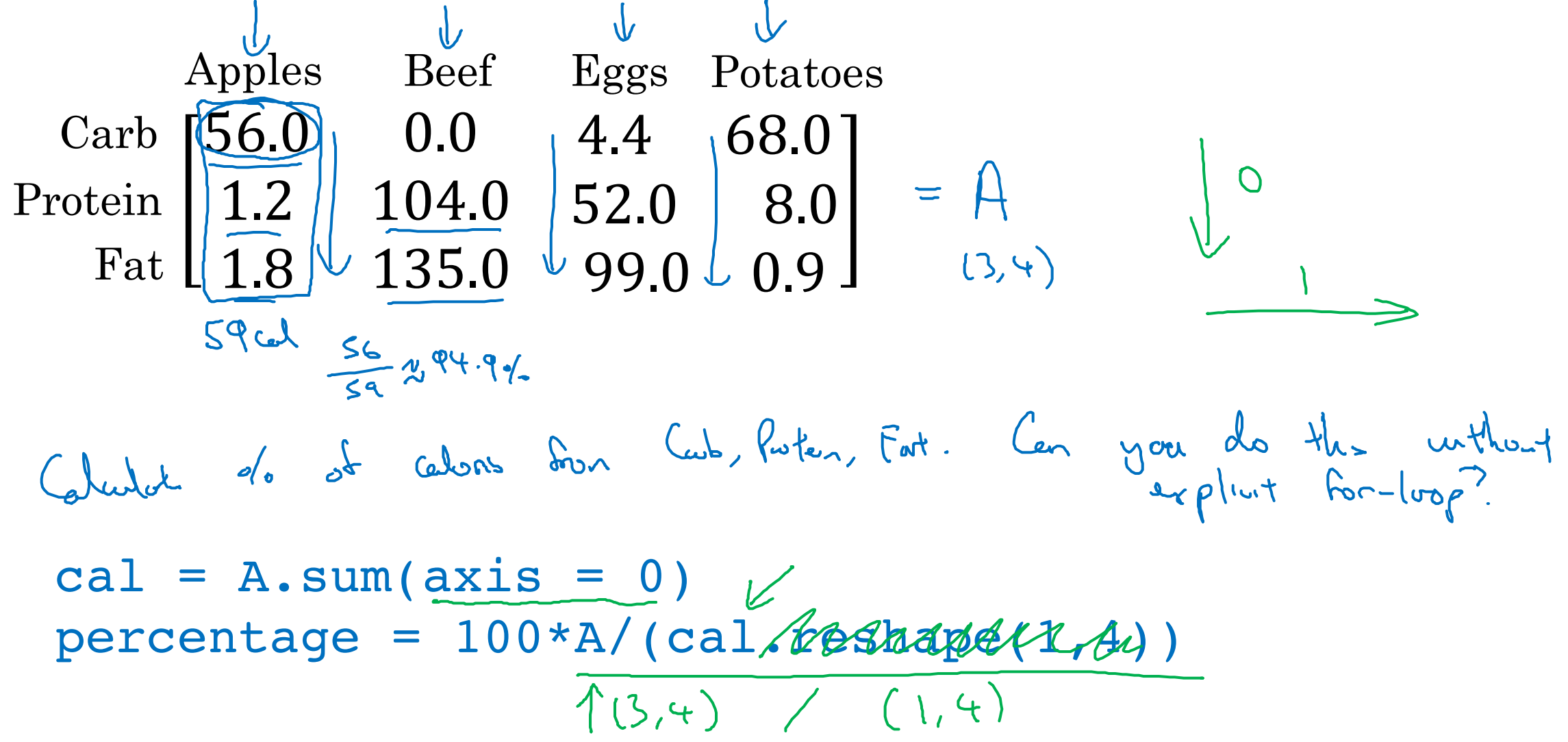

#### Broadcasting example

$$
\begin{bmatrix} 1 \\ 2 \\ 3 \\ 4 \end{bmatrix} + \begin{bmatrix} 100 \\ 100 \\ 100 \end{bmatrix} 100
$$
  

$$
\begin{bmatrix} 1 & 2 & 3 \\ 4 & 5 & 6 \\ 4 & 5 & 6 \end{bmatrix} + \begin{bmatrix} 100 & 200 & 300 \\ 100 & 200 & 300 \\ 100 & 200 & 300 \end{bmatrix}
$$
  

$$
\begin{bmatrix} 1 & 2 & 3 \\ 4 & 5 & 6 \end{bmatrix} + \begin{bmatrix} 100 \\ 5 & 6 \end{bmatrix} 1000 \begin{bmatrix} 100 & 100 & 100 \\ 200 & 200 & 300 \end{bmatrix} = \begin{bmatrix} 1000 & 100 & 100 \\ 2000 & 200 & 300 \end{bmatrix}
$$

 $\leftarrow$ 

General Principle

$$
\begin{array}{ccc}\n(m, n) & \stackrel{+}{\longrightarrow} & (1, n) & \rightsquigarrow & (m, n) \\
\hline\n\text{matrix} & \uparrow & (m, 1) & \rightsquigarrow & (m, n)\n\end{array}
$$

$$
(m,1)
$$
 +  $\mathbb{R}$   
\n $\begin{bmatrix} 2 \\ 1 \end{bmatrix}$  +  $100$  =  $\begin{bmatrix} 101 \\ 112 \\ 103 \end{bmatrix}$   
\n $\begin{bmatrix} 12 \\ 12 \end{bmatrix}$  +  $100$  =  $\begin{bmatrix} 101 \\ 112 \\ 103 \end{bmatrix}$ 

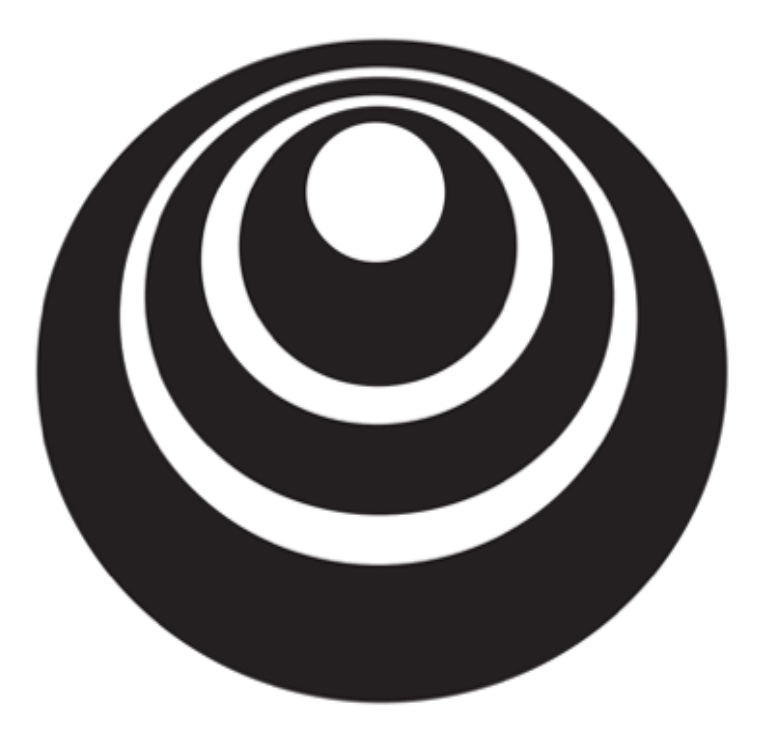

## Basics of Neural Network Programming

Explanation of logistic regression cost function (Optional)

deeplearning.ai

Logistic regression cost function

$$
\hat{y} = g(\omega \tau_x + b) \quad \text{where} \quad g(z) = \frac{1}{11e^{-z}}
$$
\nInterport

\n
$$
\hat{y} = \rho(y=1|x)
$$
\n
$$
\text{Int } y=0 \text{ : } P(y|x) = \hat{y}
$$
\n
$$
\text{If } y=0 \text{ : } P(y|x) = 1 - \hat{y}
$$

#### Logistic regression cost function

$$
\Rightarrow \boxed{If \quad y = 1: \quad p(y|x) = \hat{y}} \quad \text{P(y|x)}\n\Rightarrow \boxed{If \quad y = 0: \quad p(y|x) = 1 - \hat{y}} \quad \text{P(y|x)}\n\boxed{f(y|x) = \hat{y} \cdot \frac{y - \hat{y} \cdot (1 - \hat{y})}{(1 - \hat{y})^{\alpha}} \quad \text{where } y = \frac{1}{2} \text{ and } y = \frac{1}{2} \text{ and } y = \frac{1}{2} \
$$

Cost on *m* examples  
\n
$$
\lim_{\log \rho (\text{obs in } \text{top } \text{set})} \lim_{s \to 1} \rho(y^{\text{in}}|x^{\text{in}})
$$
\n
$$
\lim_{s \to 1} \rho(y^{\text{in}}|x^{\text{in}})
$$
\n
$$
\lim_{s \to 1} \rho(y^{\text{in}}|x^{\text{in}})
$$
\n
$$
\lim_{s \to 1} \rho(y^{\text{in}}|x^{\text{in}})
$$
\n
$$
\lim_{s \to 1} \text{Ricay} \text{ for } s \in \mathbb{R}
$$
\n
$$
\lim_{s \to 1} \text{Ricay} \text{ for } s \in \mathbb{R}
$$
\n
$$
\lim_{s \to 1} \text{Ricay} \text{ for } s \in \mathbb{R}
$$
\n
$$
\lim_{s \to 1} \text{Ricay} \text{ for } s \in \mathbb{R}
$$